## SAP ABAP table SDEMO\_SO\_ST {SAP NetWeaver Demo Model - Sales Order Header Status}

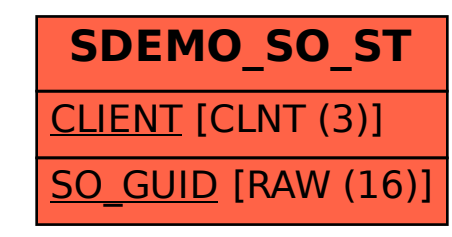